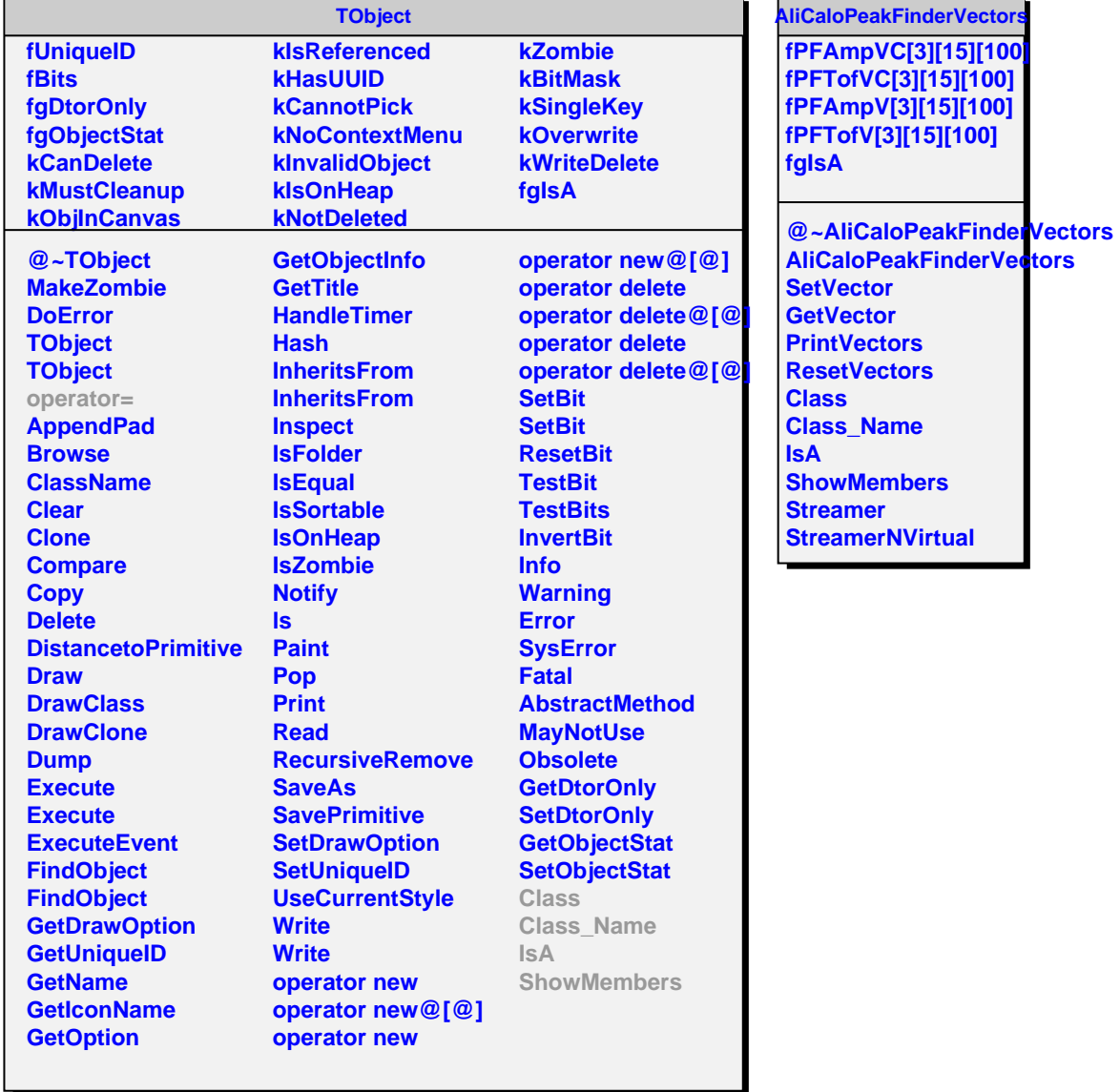

J,